**Rahi Jamil** Frontend Developer

18801738488188

**L**[cs.mohammadrahi@gmail.com](mailto:cs.mohammadrahi@gmail.com) [GitHub](https://github.com/mohammad-rahi) [|](https://github.com/mohammad-rahi) [LinkedIn](https://www.linkedin.com/in/csrahi/) [|](https://www.linkedin.com/in/csrahi/) [Medium](https://mohammadrahi.medium.com/) | [Portfolio](https://mohammadrahi.com/)

### **SUMMARY**

Frontend Developer with 3 years of coding experience, including 1 year of remote work. Specialized in Next.js and TypeScript. A tech author with articles published on Medium, I am passionate about cuttingedge technologies and committed to continuous learning.

# **TECHNICAL SKILLS**

- Front-End Development: React, Next.js, Tailwind CSS, Redux
- Database Management: Firebase, Supabase
- Tools & Others: Git, SASS, VS Code, Figma, SEO

# **EXPERIENCE**

#### **Macrosaas, Jan 2023 - Jan 2024, 1 Year**

Frontend Focused Full-Stack Developer - Remote

- Worked with NextJS, Redux, Tailwind CSS, TypeScript, and Django.
- Integrated Supabase for real-time functionalities.
- Utilized OpenAI technologies.

# **EDUCATION**

### **Green University of Bangladesh**

Bachelor of Science in Computer Science & Engineering (CSE) Started in 2023, Expected to Graduate in 2027

### **A[RTICLES](https://mohammadrahi.medium.com/comparing-three-js-and-babylon-js-which-javascript-3d-library-is-right-for-you-7196ef21949e)**

- [Comparing](https://mohammadrahi.medium.com/comparing-three-js-and-babylon-js-which-javascript-3d-library-is-right-for-you-7196ef21949e) Three.js and Babylon.js: Which JavaScript 3D Library is Right for You?
- AI in Web [Development:](https://mohammadrahi.medium.com/ai-in-web-development-transforming-the-future-of-full-stack-practices-3aff1a8feb64) Transforming the Future of Full Stack Practices
- How to install Kali Linux on [Android](https://mohammadrahi.medium.com/how-to-install-kali-linux-on-android-using-termux-without-root-3ab19a2685e2) using termux without root

### **WORKING PREFERENCES**

- Open to Remote working model.
- Flexible working hours.

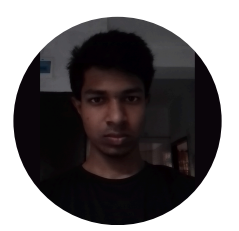